**ZoneAlarm Free Firewall Crack With Registration Code**

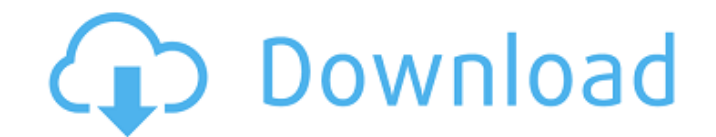

## **ZoneAlarm Free Firewall Crack Free Download PC/Windows [March-2022]**

Protects your computer from threats by blocking the most dangerous programs and websites, and setting up rules to allow only those that you specify. Features: Zeroconfiguration for no-hassle installation and no-compromises protection; Blocks and stops the most dangerous programs and websites; Installs in minutes and just clicks away; Keeps your computer secure and protected with no-hassle configuration; The ultimate choice to protect your computer from the most dangerous attacks; Blocks advanced threats by scanning your entire computer every hour, and adding known-safe programs; Automatically controls your browser settings, protects Web pages from viruses, and blocks dangerous websites; Maintains a secure home network by preventing unauthorized access to the Internet; Installs automatically in minutes and just clicks away.Q: Where did all my paint have gone? The wall in my living room has a big black spot on it. It's not on the top, it's on the bottom. My husband is a painter and he has had a crew working on it, but apparently, the crew painted the entire wall black. And that's it. Why? A: The theory is that it was covering a previous attempt at painting the wall, which may have been too far gone to hide. I doubt that is the case, but I can't say with certainty. I wouldn't assume the worst, though. If the paint is still wet, the only thing that can move is the paint itself. Anything else has to come off of the wall and move. It's hard to move paint off of drywall, and that's where I would start. It would help if you could determine from the room where the paint started to dry. If it didn't cover the entire wall, then there is a better chance that it was still somewhat wet when you started. If you get the first coat on lightly, wipe it off, then you should be able to get some of the rest off. You can use a drywall knife, a putty knife or any other tool that is sturdy but thin. There's a fine line between scraping and gouging, though, so you'll want to be careful, especially if it is wet. If you miss a spot, be sure to get the rest of it. If you can determine from the room where the paint started to dry, you can cut around it and scrape

## **ZoneAlarm Free Firewall Crack Patch With Serial Key For Windows**

ZoneAlarm Free Firewall is a comprehensive application that protects your computer from various threats. Besides surfing the net, social engineering and online banking, this application protects your computer from Malware, Trojans, Worms, Adware, Spyware, Cardhacker and potentially harmful Browsers that are also integrated into its features. ZoneAlarm Free Firewall blocks all inappropriate programs and maintains a constant watch on all running processes, enabling you to have complete control. The setup process is simple and intuitive. It even automatically learns from your habits and adapts the application to your needs. ZoneAlarm Free Firewall Key Features: \* Protect your computer against various threats, Malware, Browsers, and other potentially dangerous components. \* Keeps a constant watch on all running processes and its behavior, enabling you to have complete control. \* In-depth Settings allowing you to control the application's performance and preferences at all times. \* Easy-to-use intuitive interface. ZoneAlarm Free Firewall Setup: \* Important: If you do not install the "Remove Me" tool, we are not responsible for any issues you might encounter. \* Download the ZA Free Firewall Setup tool from [ \* Run the setup tool. It will prompt you to install the application, or upgrade it. If you wish to continue with the setup process, click "Next". \* You will be taken to the next page where you have the option to configure your machine for ZoneAlarm Security Suite (ZASS) \* After you download ZASS (see above), run setup from the downloaded folder. \* Click "Next" when prompted. \* Read the license, then click "Next" to accept. \* Click "Finish" and then uncheck the "Start ZoneAlarm" box to prevent ZoneAlarm from automatically starting at the next startup. \* Run the "Remove Me" tool, using the instructions found in the Help file. ZoneAlarm Free Firewall on a desktop computer: Use the "Select Installation Method" tool to browse the files on your PC and select where to place them. After installing the application, the "Start ZoneAlarm" tool will automatically start automatically, or click the "Start ZoneAlarm" box to run it. Zone 09e8f5149f

**ZoneAlarm Free Firewall Keygen For (LifeTime) Download**

ZoneAlarm Security Suite 2018 was created with one goal in mind - to keep your computer safe. Whether you are a beginner or a pro, you will find ZoneAlarm's simple and intuitive interface and feature rich suite very easy to learn. Every ZoneAlarm product now comes with the Smart Security Option, which automatically scans and removes spyware, adware, viruses, trojans and other harmful programs. ZoneAlarm Free Firewall comes with several tools which will help you to be more secure online.Q: How to properly use Matlab's cellfun in loop Following the code in this SO post I want to create a function which returns the dimension of an image array in a loop. For this I'm using the following code: function out = getDim(Array) out = {}; for i=1:length(Array) out = [out,cell2mat(Array(:,i))]; end end This one does what I want it to do, but it is very slow. I put a counter as to how many times I'm calling cell2mat, and it's running over 10x slower than in the above, unrelated SO question. The question is, how do I perform the functionality without using that function, so that the code runs faster? A: You can get rid of cell2mat by using num2str: function out = getDim(Array) out = {}; for i=1:length(Array) out = [out,num2str(Array(:,i))]; end end In general, if you are performing numeric operations on your vector of size N, you may want to consider doing this: function out = getDim(Array) out = {}; for i=1:length(Array) out = [out,num2str(Array(:,i))]; end end You may even want to define a new cell array as you don't really need a 2D cell array for a 1D vector. You can use struct to convert it to a matrix in a vectorized way. function out = getDim(Array) out = { $\}$ ; for i=1:length(Array) out = [out,struct('type',cell('single'))]; out(:,i

## **What's New In ZoneAlarm Free Firewall?**

Zefi is a compatibility program for Windows. It provides a lot of great free and inexpensive driver/software for Windows. Zefi includes the best ones for you, the freeware ones, and the only ones you should use at all times.Q: MongoDB 3.4 authentication not being triggered properly in version change from 4.2.4 We have a mongoose nodejs module with authentication, in which on new insert of a student in the database, the following code is ran: if(models.Student.findById(id).\_type){ const c = b.mongoose.connection.db; const d = c.executeHelperCommand({ text: {\_id:id}, ok: 1, // allow duplicate ok\_mode: 'Commands', info: 1 }); d.result.should.have.nested.property('.ok', 1); d.err = null; }else{ const c = b.mongoose.connection.db; const d = c.executeHelperCommand({ text: {\_id:id}, ok: 1, ok\_mode: 'Commands', info: 1 }); d.result.should.have.nested.property('.ok', 1); d.err = null; } The code works fine until it reaches the MongoDB 3.4.0 version. At the time of the first check, if the document \_id matched, the execution of the second statement failed. Is there any reason for this?

## **System Requirements:**

Before starting, you must download and install the Universal Client App from Google Play. To install the Client, go to the Google Play store and search for "Ununiversal." Tap the download button next to the Ununiversal application. After installing the application, it will open the download screen. Select the first download option, "Ununiversal," to install the application on your device. Note: The "Ununiversal." application does not open the application. The application is a browser that has been customized to show the client

[https://vogblog.wales/wp-content/uploads/2022/06/Sky\\_News\\_Gadget\\_Crack\\_\\_Download\\_2022.pdf](https://vogblog.wales/wp-content/uploads/2022/06/Sky_News_Gadget_Crack__Download_2022.pdf) <https://togetherwearegrand.com/wp-content/uploads/2022/06/iWebAlbum.pdf> <http://pussyhub.net/delfeo-radio-tv-player-crack-free/> <https://irabotee.com/wp-content/uploads/2022/06/gerrmalv.pdf> <https://flxescorts.com/9datarecovery-all-in-one-crack-x64-updated/> <https://botkyrkaboxning.se/wp-content/uploads/2022/06/BPad.pdf> <http://naasfilms.com/blackowl-mib-browser-crack-activation/> <https://godfreydesign-build.com/comodo-i-vault-crack-full-version-free-mac-win/> [https://colored.club/upload/files/2022/06/twNE7HAksynAfce1aziL\\_08\\_40a2490114ebaf0adda6b31a56aaab6a\\_file.pdf](https://colored.club/upload/files/2022/06/twNE7HAksynAfce1aziL_08_40a2490114ebaf0adda6b31a56aaab6a_file.pdf) <https://stealthilyhealthy.com/wp-content/uploads/2022/06/WizMouse.pdf> [https://listittt.com/wp-content/uploads/2022/06/Window\\_Sizer\\_\\_Crack\\_\\_Download.pdf](https://listittt.com/wp-content/uploads/2022/06/Window_Sizer__Crack__Download.pdf) <https://sltechraq.com/wp-content/uploads/2022/06/WinMD5Free.pdf> <https://sherellpielow494dp.wixsite.com/balracado/post/browsinghistoryview-6-10-0-updated-2022> [https://sa-coffee.club/wp-content/uploads/2022/06/Application\\_Paths\\_Editor\\_LifeTime\\_Activation\\_Code\\_Download.pdf](https://sa-coffee.club/wp-content/uploads/2022/06/Application_Paths_Editor_LifeTime_Activation_Code_Download.pdf) [https://xn--wo-6ja.com/upload/files/2022/06/3nqhjNoJU9KZQXeblJ8c\\_08\\_40a2490114ebaf0adda6b31a56aaab6a\\_file.pdf](https://xn--wo-6ja.com/upload/files/2022/06/3nqhjNoJU9KZQXeblJ8c_08_40a2490114ebaf0adda6b31a56aaab6a_file.pdf) <https://eqlidi.ir/wp-content/uploads/2022/06/charngar.pdf> <https://lancelot-paysage-maconnerie49.com/hypr-storymaker-crack-torrent-download-latest/> <https://www.aussnowacademy.com/novirusthanks-signer-extractor-free-win-mac/> https://insenergias.org/wp-content/uploads/2022/06/SoftWire\_3264bit\_Latest.pdf <https://www.kmjgroupfitness.com/asteroids-crack-free-download-x64/>